Photoshop CS

- 13 ISBN 9787115130037
- 10 ISBN 7115130035

出版时间:2005-1

页数:366

版权说明:本站所提供下载的PDF图书仅提供预览和简介以及在线试读,请支持正版图书。

#### www.tushu000.com

彰显个人才华与创作灵感..

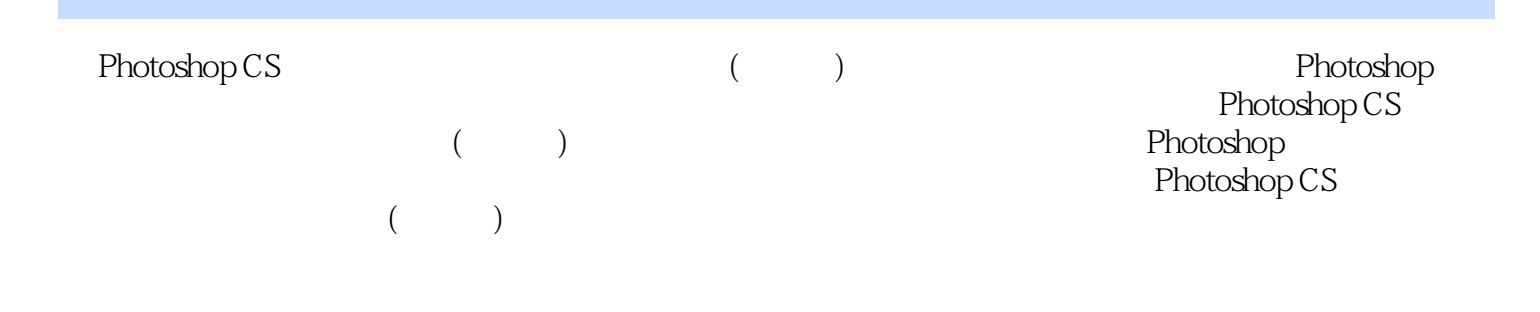

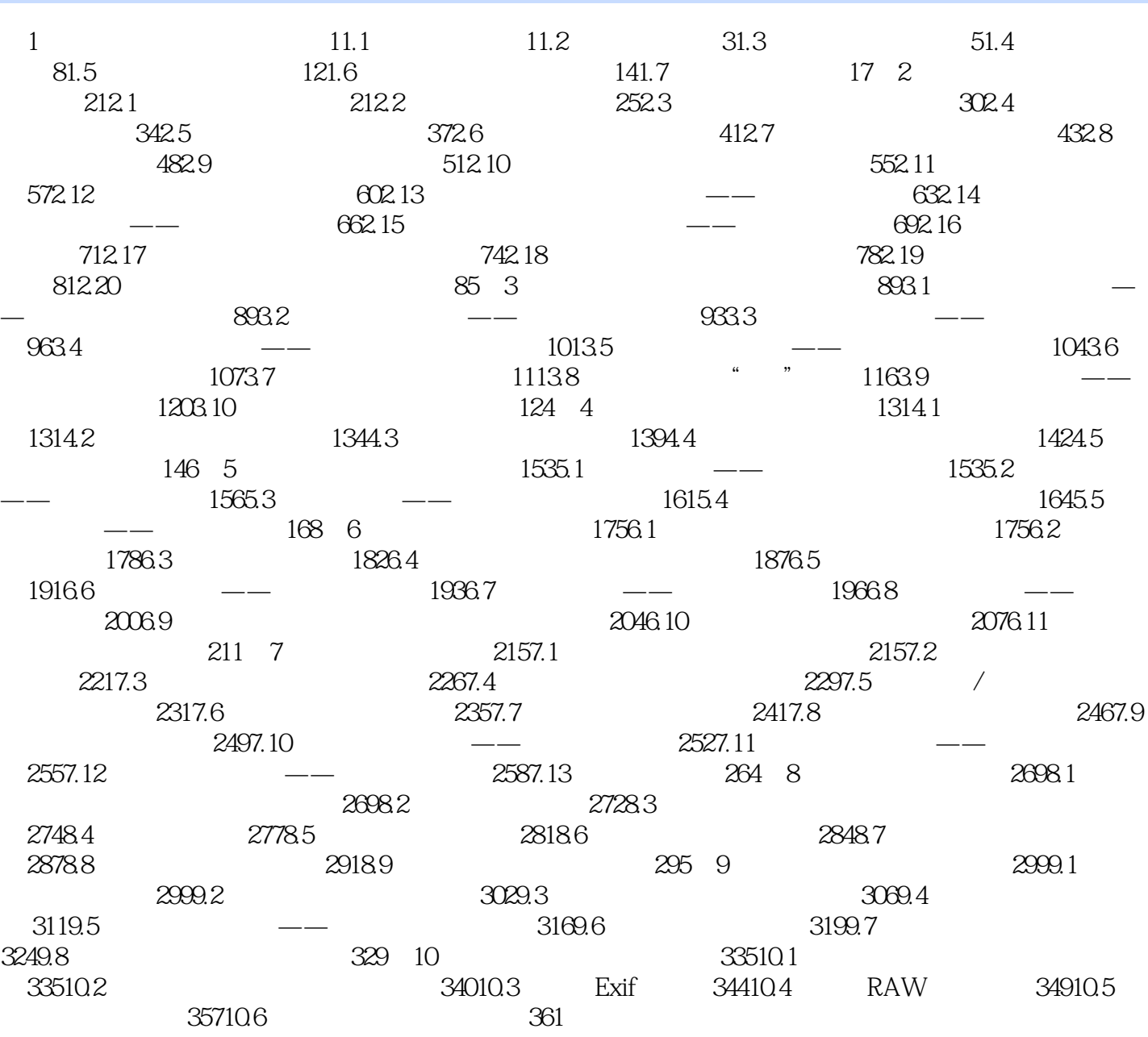

whotoshop CS and the control of the photoshop control of the Photoshop photoshop  $($ Photoshop CS (experimentally be Photoshop CS (experimentally experimentally experimentally experimental  $\Gamma$  (experimentally experimental experimental experimental experimental experimental experimental experimental experi

extending the Photoshop CS and the Photoshop CS and the extension of the extension of the extension of the extension of the extension of the extension of the extension of the extension of the extension of the extension of

 $1 \t\t PS$ 2  $\sim$ !

本站所提供下载的PDF图书仅提供预览和简介,请支持正版图书。

:www.tushu000.com